………………………………., …………………..20…… r.

## **WNIOSEK O WYDANIE KODU AUTHINFO**

**(wniosek o zaprzestanie świadczenia obsługi domeny przez dotychczasowego Rejestratora Consulting Service Sp. z o.o.) Numer Partnera CSP**: **060**

## **Dane Abonenta domeny:**

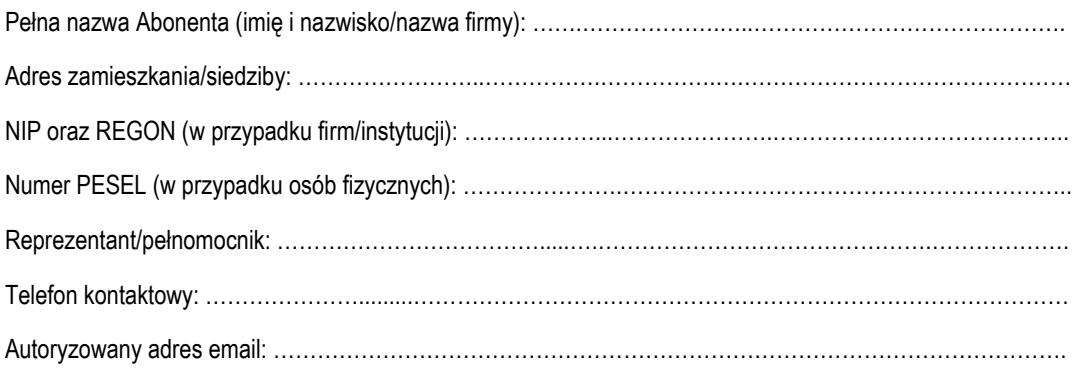

Liczba załączników do wniosku:\*\* ……….

\*\*Formularz zawierać musi załącznik w postaci dokumentu potwierdzającego status Abonenta:

– dla osób fizycznych nieprowadzących działalności gospodarczej – **skany dwóch różnych dokumentów** z listy 1 lub **opcjonalnie jeden skan dokumentu** z listy 2**. Lista 1** - prawo jazdy, rachunek za usługi komunalne (prąd, woda, gaz), rachunek za usługi telekomunikacyjne (telewizja, dostęp do Internetu, telefon), karta stałego klienta, legitymacja szkolna, studencka, ubezpieczeniowa, członkowska, zawodowa, ubezpieczenie zdrowotne, karta biblioteczna, świadectwo pracy, książeczka wojskowa**; lista 2** – dokument tożsamości z zamazanymi danymi wrażliwymi : dowód osobisty, paszport, dokument pobytu dla cudzoziemców, książeczka żeglarska;

– dla osób fizycznych prowadzących działalność gospodarczą – kopię wpisu do rejestru działalności gospodarczej;

– dla spółek cywilnych – kopię umowy spółki cywilnej, kopię nadania numeru NIP oraz REGON;

– dla spółek handlowych – kopię aktualnego odpisu KRS;

– dla stowarzyszeń, organizacji społecznych i zawodowych, fundacji ZOZ – kopię aktualnego odpisu KRS;

– dla innych podmiotów, w tym podmiotów prawa publicznego – odpowiednie dokumenty, z których wynika umocowanie do

reprezentowania podmiotu publicznego w przedmiotowym zakresie oraz kopia aktualnego odpisu z odpowiedniego rejestru. Ponadto, w przypadkach niejasności związanych ze sposobem reprezentacji Abonenta, zastrzegamy sobie prawo do żądania dostarczenia dodatkowych dokumentów.

## **Zwracam się z prośbą o wydanie kodu AUTHINFO (o zaprzestanie świadczenia obsługi domeny przez dotychczasowego Rejestratora Consulting Service Sp. z o.o.) dla domeny:**

…………………………………………………………………………………………………………

## **nazwa domeny**

Składając poniższy podpis wyrażam zgodę na przetwarzanie danych osobowych podanych we wniosku i załącznikach w celu wykonania usługi przez Rejestratora domeny, tj. Consulting Service Sp. z o.o. z siedzibą w Warszawie, ul. Domaniewska 35A lok.1B, 02-672 Warszawa, [domeny@consultingservice.pl.](mailto:domeny@consultingservice.pl)

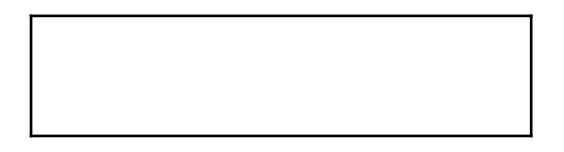

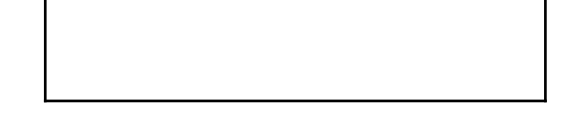

Pieczęć (w przypadki firm/instytucji) czytelny podpis Abonenta lub Reprezentanta(ów)/Pełnomocnika

Po potwierdzeniu poprawności wniosku oraz załączników do wniosku kod Authinfo zostanie wysłany na autoryzowany adres e-mail Abonenta domeny.